九州大学学術情報リポジトリ Kyushu University Institutional Repository

# 制御文について(NŌ文、JŌB文、EXEC文)

景川, 耕宇 九州大学大型計算機センター研究開発部

https://doi.org/10.15017/1467990

出版情報:九州大学大型計算機センター広報. 4 (5), pp.2-12, 1971-10-15. 九州大学大型計算機セン ター バージョン: 権利関係:

## 基本制御文について

#### (NO文. JOB文. EXEC文)

### 景川耕字

各種のプログラミング言語にはかなりの共通点があり、市販されているプログラミング解説書を1 冊読むだけで、どの計算機システムを使用するのも何とか可能となる。 しかしながら、F230-60程 度の計算機システムに用意されている制御プログラムは多くの機能を持っており、この汎用に設計さ れたシステムを効率よく使用するのはそれ程容易ではない。そこで、制御プログラムへの実行の手順 ともいうべき制御文について、一般的なものは非常に簡単な形で使えるようになっている。たとえば FORTRANプログラムの実行をするジョブの制御文は次のようにすればよい。

 $$NO$ 

\$QJOB

\$FORTRAN GO

 $$G<sub>O</sub>$ 

\$JEND

しかし、利用者が集団ファイルを使うとなると事態はかわってきてかなり複雑な制御文を書かねば ならなくなる。本来、制御文によってジョブの性格及びジョブの中のすべてのジョブステップ(上記 の例ではFORTRANの翻訳、結合、実行は各々1つのジョブステップである)を指定し各ジョブス テップで使用する各種の作業用ファイル、入力ファイル、出力ファイルを指定しなければならないの である。

F 230-60システム用として多数の説明書が発行されているが、ほとんどが文法書という彭式 であるため実際の使用には不便なこととか、やってみなければわからないことが多くみられる。これ は文法書の性格上いたしかたないことである。といっても、文法書で陽に指定していないことは一般 には使ってはいけないのであるが、実際にはうまくいくことが多いので問題なのであって、本来文法 書にその責任を負わすものでもない筈ではあろう。以後数回にわたっていろいろな文法書の解説をし ていく計画であるが、これは文法書の不備を補う意味の解説というよりむしろ文法書(仕様書)によ って作られた「もの」の解説となるであろう。

※九州大学大型計算機センター研究開発部

説

vol.  $4$  No. 5

説

解

制御文には

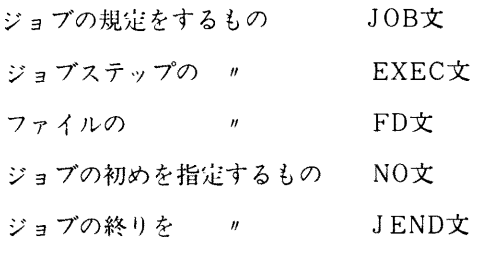

その他いくつかの制御文がある。

たとえば、FORTRANを翻訳するジョブステップには

作業用ファイル  $\overline{4}$ 入力 (SOURCE) ファイル  $\mathbf{1}$ 出力(LP出力用)ファイル  $\mathbf{1}$ 出力(相対形式プログラム用)  $\mathbf{1}$ 

の計7個のファイルを必要とする。

しかし、1個のジョブを翻訳するのにこのように多くの制御文を必要とするのは利用者にとって極 めて面倒であるので、FORTRANという制御文のように標準的に使用される制御文の組に対して名 前をつけ利用者が簡単に使用できるようにしてあるのである。このようにいくつかの制御文を組にし てその代表名となっているFORTRANとかLIEDRUNという制御文をジョブ制御マクロというので ある。以下、マクロでない制御文のことを基本制御文といい、代表名としての制御文を以下ジョブ制 御マクロまたはジョブマクロと呼ぶことにする。

例にあげた制御マクロを制御文に展開すると図1となる。(次頁参照)

このように多くの面倒な制御文をジョブを依頼する毎に書かねばならぬことを考えると、ジョブマ クロの有難さがわかるというものである。

以上のような面倒な基本制御文にもそれぞれいろいろな機能を持っていて、本来すでに解説がなさ れているべきではあるが、当センターの方針は、利用者にはできる限り基本制御文を使うという煩雑 なことはさせないで、ジョブマクロで済ませるということであったが、専用ファイル、専用ボリュー ムの使用者が多くなってきたことおよびジョブマクロに多くの機能を持たせることがシステムの効率 上よくないことなどから遅ればせながら、ここで基本制御文について解説することとした。しかし、 F 230-60制御プログラムに用意してある基本制御文のすべての機能についてはジョブ制御言語文法 編(SP-045-1-3)を読めば良いことであるので、特にセンター運用上問題のあることを中心と して話を進めていくこととする。

- 036524 002 7001C00010.SYSTEMK.X.L=FORTRAN  $00<sup>3</sup>$  $*0,00B$ FORTPAN\*NAME=FORTRAN\*PARAM=\*LIST\*MAP\*OPT\* 004 01 \*EXEC RELBIN, FILE=(TEMP, RB), UNIT=F461K, VOL=WORK, DISP=PASS,  $*F_D$  $005$  $SPACE = (TRK \cdot 100 \cdot 100)$ 006 SYSWK1.FILE=(TEMP.WK1),UNIT=F461K,VOL=WORK.SPACE=CTRK.100) ¥Fr 007 SYSWK2,FILE=(TEMP, WK2), UNIT=F461K, VOL=WORK, SPACE=(TRK,100)  $0<sub>0</sub>$  $F<sub>0</sub>$ SYSWK3.FILE=(TEMP, WK3), UNIT=F461K, VOL=WORK, SPACE=(TRK, 30)  $F<sub>0</sub>$ 009 SYSWK4,FILE=(TEMF, WK4), UNIT=F461K, VOL=WORK, SPACE=(TRK, 30)  $010$ ¥F<sub>D</sub> SYSPRI.FILE=CTEMP.FORTPRT).UNIT=F472K.VOL=WORK.DEVD=DA,  $011$ ¥FP. SYSUUT=PRINT+SPACE=CTRK+30+30)  $012$ SOURCE .\* 013  $F<sub>0</sub>$ LTED . NAME=LIED . PARAM='LIMAP' 014 02 #FXEC RELDIN.FILE=CTEMP.RB)  $*FD$ 015 EXELIB+FILE=CTEMP+EB)+UNIT=F461K+VOL=WORK+DISP=PASS+  $016$ ¥FD.
- $SPACE = (TRK \cdot 100)$ 017

塘

 $\mathbf{I}$ 

 $4(231)$ 

 $0<sub>0</sub>$ 

 $+110$ 

鞋

- 歶
- 꽪
- SYSLIB+FILE=COLD+SYS1+FORTLIB)+UNIT=D+020+VOL=CSPEC+D00020)  $0.18$ ¥FD.  $F.S.S.LIB.FILE=COLD.F.SSLIP)$ , UNIT=E.041, VOL=(SPEC, E00041) ¥FD 019  $Q: LIB*FILE= (OLD*Q: LIB; UNITEE. O41*VOL=CSPEC*E00041)$ 020 ¥F<sub>D</sub>  $P.LIB.FILE=(OL<sup>D</sup>.FI.LIB).UMIT=E.041.VDL=(SPECE00041)$  $*FD$ 021  $SYSMK<sup>1</sup>$ , FILE=(TEMP, WK<sup>1</sup>), UNIT=F46<sup>1</sup>K, VOL=WORK, SFACE=(TRK, 30)  $0<sup>2</sup>$ ¥Fh SYSWK2.FILE=(TEMP.WK2).UNIT=F461F.VOL=WORK.SPACE=(TRK.30)  $023$ ¥FD SYSWK3+FILE=(TEMP+WK3)+UNIT=F461K+VOL=WORK+SPACE=(TRK+30)  $02<sup>4</sup>$  $F<sub>0</sub>$ SYSPRT, FILE=(TEMP, LIEDPRT), UNIT=F472K, VOL=WORK, DEVD=DA,  $*5D$ 025 SYSOUT=PRINT+SPACE=(TRK+20+20) 026  $027$  $*FD$  $SYSIN++$ 028 03 \*EXEC EXQTPRGM.NAME=EXQT PRUGLIB, FILE=(TEHP, EB)  $*FD$ 029 PRINT .FILE=(TEMP .PRINT) .UNIT=F472K.VOL=WORK.DEVD=DA. 030  $*FD$ SYSUUT=PRINT, SPACE=(TRK, 56, 35)  $031$ #Fh **READ+\*** 032 033 **¥JFIID** 
	- 図 1

NO文

解

ジョブの初めを指示する基本制御文であり、当センターでは計算依頼カードとして受付に用意し てある。

- ¥NO ジョブ番号
	- ジョブ番号

6桁の整数以外を指定することはできない。しかしこの制限は当センター独特なもの である。

この制御文がない場合はジョブとして取扱うことはなく、カードリーダーから読みとばされて しまう。計算依頼カードの頭3桁が¥NOでないような計算依頼カードをつけたジョブはカード リーダを涌過するのみということになる。このようなことはセンターのミスであるが、ジョブを 依頼するときには一度確認する必要はある。

JOB文

ジョブ全体に関する情報をシステムに知らせる基本制御文である。

¥JOB 課題番号,登録名, ジョブ種別, 言語

〔,PSWD=合

$$
\left(\text{MSGLVL} = \left\{\begin{array}{c} \text{ERROR} \\ \text{LIST} \\ \text{DETALL} \end{array}\right\}
$$

f. PRTY= (ジョブ優先権 f. 実行優先権 f, 主記憶優先権))))

[, TIME=(如理装置使用時間), 磁心記憶装置占有時間]) ]

[, SYSOUT=(印刷頁数〔, 印刷行数〔, カード出力枚数〔, 端末出力行数〕〕〕)

〔,CORE=(HCM占 数)〕

[, COND= ((完了条件下限, 完了条件上限), ………) ]

•課題番号, 登録名, ジョブ種別, 言語

これらのパラメータについては省略してはいけない。

課題番号、登録名を誤って指定したときはそのジョブは実行されない。これは標準の 制御プログラムが行なっている処理ではなくて、課題登録のときの課題番号と登録名を あらかじめ大記憶に格納させ、センターが作った会計ルーチン(注) でチェックを行なっ ているからである。

 $-6(233) -$ 

解

説

ジョブマクロQJOBの場合はパラメータの順序はここまでは同じであるが、ジョブ種 別と言語のパラメータは省略してもジョブが実行されないわけではない。省略したとき は各々、AジョブとFORTRANを指定したこととなる。

 $\cdot$  PSWD

合ことばは QJOB 文のパラメータ PASSWORD で指定したものが入る。この使用の 意味は各センターごとに定められ、当センターでは専用ファイルを update する場合と 専 用ファイルを読むときに各々USR3、USR2を指定する必要がある。省略した場合は USR1となる。センター業務に必要ないくつかのユーティリティについては、特別の合 ことばで保護していて制御プログラムなどを破壊されるのを防いでいる。

(注) センターの会計ルーチン

F 230-60制御プログラムにはセンターの裁量にまかされているいくつかの制御モジュールが あり、これらはセンターで独自なものを制御プログラムに組込むのである。以後の説明中これ らのルーチンの名前が参照されることがあるので、その内、制御文に関連したものを下に記す。

1. NJCHKルーチン

NO 文. JOB 文のチックを行なう。

2. EXCHK

EXEC 文のチックを行なう。

3. FDCHK

FD文のチェックを行なう。

各々のチェックの方法については各基本制御文の項で述べる。

 $\cdot$  MSGLVL

このパラメータは制御文のリストに関する指示をするものであり、次の3段階に分れ ている。

ERROR

制御文のリストをエラーがおこった時のみやる。

LIST

入力した制御文をそのままリストする

DETAIL

入力した制御文のすべてと、それがジョブマクロであればそれの展開形である 基本制御文をすべてリストする。

ジョブマクロ QJOB では LIST となっている。

• PRTY (優先権)

説

ジョブ優先権、実行優先権、主記憶優先権を指定するものであるが、利用者の普通の ジョブでは意味を持たない。これは NJCHK ルーチンがジョブ種別を見て優先権の指定 を行なっているからである。

しかしここで優先権について簡単に述べておくのも無駄ではないであろう。 ジョブ優先権

カードリーダまたはリモートバッチの端末などから大記憶に読込まれたジョブは、 直ちに実行されるわけではなく、実行待ちの状態で STACK されている。当センター では普通3~4個のジョブが同時実行される(これをジョブの多重度という)が、こ こでジョブが終了した時、次に STACK されているうち、どのジョブの実行を開始す るかのめやすとなるもので0~7の整数であって数の多いもの程高い優先権となって いる。従ってジョブ種別によって、後から読込まれたジョブであっても、すでに読込 まれているジョブ優先権の低いものよりも先に実行開始することがある。

実行優先権

実行が開始されたジョブは、この優先権に従ってジョブを実行するものである。 0~7の整数で数の多いほど優先度は高い。

主記憶優先権

実行が開始されたジョブがすべて主記憶に入り切れないときは、この優先権に従っ て低いものを外部大記憶にロールアウトする。0~7の整数で数の多いほど優先度は 高い。

・TIME

処理装置使用時間

これはジョブマクロQJOBのTIME 指定と全く同じもので、ここで指定した時間を ジョブの実行時間が越えようとするときに、ジョブの実行を止めるための打切り条件 となる。NJCHK ルーチンはこの指定が陽にない場合、また、ジョブ種別の打切り時 間より大きい値を指定した場合には、そのジョブ種別に該当する値を入れる。

磁心記憶装置占有時間

ジョブが主記憶上にある時間の上限を示し、ジョブの打切り条件とする。当センタ ーのように複数個のジョブを主記憶に同時に入れて交互に実行させるときには厳密に は意味がないのであるが、大記憶を効率よくアクセスするようなジョブはこの時間が 必要以上に大きくなるので常識的な値が普通挿入されている。この指定を利用者がす

解

る必要はないと考えられる。

· SYSOUT

LP, CPなどの出力量に対する打切り条件を指定するものであり、TIME と同じよう にこのパラメータを指定しない場合やそのジョブ種別の打切り条件以上の値を指定した 場合には、各々ジョブ種別に該当する値が挿入される。

印刷ページ数

ジョブマクロ QJOB のパラメータLPに対応するものである。本来、各ジョブステ ップにこの指定をすべきであるが、LP出力などの管理はF230-60制御プログラムシ ステムでは不可能で、ジョブ単位に行なっている。そのため、すべての時間がすんで 出力は大記憶出力バッファに入れてあるのに、出力途中で打切り条件で切られるとい う馬鹿馬鹿しいことになる。このような時には TIME 指定と SYSOUT指定のバラン スを充分考慮しておかねばならない。

印刷行数

ジョブマクロ QJOB のパラメータLPLに対応し、出力行数の打切り条件となる。 カード出力枚数

ジョブマクロ QJOB のパラメータ CPに対応する。出力穿孔カード枚数の打切り条 件となる。

端末出力行数

リモートバッチジョブの場合の端末への出力打切り条件となる。

 $\cdot$  CORE

HCM占有語数。このジョブで使用できる主記憶の上限を指定し、この値を越える主 記憶が必要となったらこのジョブは打切られる。ジョブマクロ QJOB のCORE パラメ ータと同じである。

 $\cdot$  COND

このジョブの実行中に各ジョブステップの終了したときの完了コードが、 ここで指定す る完了コードの下限と上限の間の値のときにはそれ以後のジョブステップは実行しない。 ジョブマクロQJOBのパラメータCONDITIONと同じである。

完了コードとは0~ 511の値をいう。

以上のように基本制御文JOB文はジョブマクロQJOBでほとんどすべての機能が代行可能である。 また、NJCHK ルーチンはパラメータの自由な指定を禁止しているのでこの制御文を利用者が使用 する必要は全くないであろう。

解

NJCHK ルーチンについて

説

各パラメータに対するNJCHK ルーチンのチェックは各パラメータの頂で述べたが、ここで それをまとめてみよう。

1. ジョブ番号のチェック。6桁の数字であること。

2. 課題番号、登録名が課題登録簿ファイルと一致していること。

3. 各ジョブ種別に対して制限している処理装置時間、各出力量の挿入。

EXECY

この基本制御文はジョブステップを開始する最初の制御文であって、ジョブステップに必要な各 種の指定を行なう。

¥EXEC プログラム名

[. NAME = ジョブステップ名]

[, PARAM= Vプログラムに対するパラメータ情報<sup>V</sup>]

[. PRTY=(実行優先権[, 主記憶優先権])]

[, TIME=(処理装置使用時間[, 磁心記憶装置占有時間])]

[, CORE = (HCM 占有語数) ]

(, COND=((先行するジョブステップ名, 完了条件下限, 完了条件上限),……)) • プログラム名

このジョブステップとして実行すべきプログラムの名前をあらわす。

たとえば、FORTRANコンパイラーのプログラム名はFORTRANとなっている。

 $\cdot$  NEME

ジョブステップ名

このEXEC 文で開始されるジョブステップにつけられる名前である。

以後のジョブステップでこのジョブステップの完了コードを参照する時にはこの名 前が参照される。すべてのジョブステップ名は一致してはならない。しかし、このパ ラメータを省略すると名前は空白となり、ジョブステップ名の一致不一致のチェック の対象にはならない。ジョブマクロでのMACROSTEPパラメータはこのジョブステ ップをかえるものである。

 $vol. 4$  No. 5

広

解

たとえば次のようになる。 \$FORTRAN ↓展開すると \$EXEC FORTRAN. NAME=FORTRAN.

> $S$ FORTRAN MACROSTEP=1 ↓展開すると \$EXEC FORTRAN, NAME=FORTRAN1

 $\bullet$  PARAM

プログラムに対するパラメータ情報。

ここで『と『ではさまれた記号列を処理プログラムは参照することができる。最大 120字までである。これらの意味は各処理プログラムによって異なる。

FORTRAN コンパイラーに対するパラメータ情報はLIST, MAP, OPT 指定など非 常に多く、パラメータ情報の値がよく 120字を越えてしまうことがある。特に大記憶 上の専用ファイルのFORTRAN SOURCE プログラムをコンパイルする場合にその エレメントを多く指定したときなど 120字を越えてしまうことがある。

#### · PRTY. TIME. CORE

JOB文の指定と同じである。JOB文の制限を越えることはできない。

 $\cdot$  COND

先行するジョブステップの完了状態によってこのジョブステップをスキップするか どうかを決定する。先行するジョブステップの参照のキーはジョブステップ名である。 この指定に該当したときはこのジョブステップはスキップされる。

例  $$NO$ 

 $$JOB$   $COMP=(1,2)$ 

 $SEXEC$  FORTRAN, NAME=F

 $EXEC$  LIED, NAME=L 1, COND= $(F, 470, 511)$ 

 $EXEC$  EXQTP 1, NAME=E 1, COND= $((F, 470, 511), (L1, 470, 511))$ 

 $\texttt{S}$  EXEC LIED, NAME = L 2, COND = ( $(F, 470, 511)$ ,  $(E 1, 0, 0)$ )

 $\text{\$ EXEC}$  EXQTP2, NAME = E2, COND = ((F, 470, 511), (E1, 0, 0),  $(L2, 470, 511))$ \$JEND

前ページの例は

ジョブステップ名FのFORTRANコンパイルを行なう。 Fの完了コードが000であれば、Fでコンパイルした1部を 結合(L1), 実行(E1) と行なう。 E1の完了コードが000であれば以後のジョブステップを スキップするが、E1の完了コードが 470~511の場合は新た に結合(L2), 実行(E2) と行なう。

EXCHKルーチンについて

センターにはいくつかの処理プログラムが用意されている。しかしその中でいくつかの特殊 なものは、利用者が使用できないように、パスワードによるチェックを行なっている。

これも NJCHKや後述する予定のFDCHKと同じようにセンターの制御プログラムファイル や言語ファイルなどが誤って破壊されることを防ぐためである。

説